**Maxtor [Onetouch](http://documents.westpecos.com/to.php?q=Maxtor Onetouch Ii Windows 8 Drivers) Ii Windows 8 Drivers** [>>>CLICK](http://documents.westpecos.com/to.php?q=Maxtor Onetouch Ii Windows 8 Drivers) HERE<<<

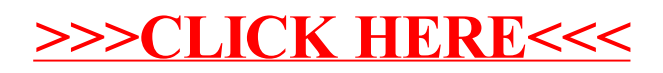